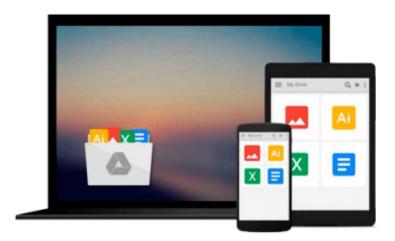

# The VimL Primer: Edit Like a Pro with Vim Plugins and Scripts

Benjamin Klein

Download now

Click here if your download doesn"t start automatically

## The VimL Primer: Edit Like a Pro with Vim Plugins and Scripts

Benjamin Klein

#### The VimL Primer: Edit Like a Pro with Vim Plugins and Scripts Benjamin Klein

Build on your editor's capabilities and tailor your editing experience with VimL, the powerful scripting language built into Vim. With VimL you can configure basic settings or add entirely new functionality. Use this quick and easy introduction to create your own Vim plugin while learning the concepts and syntax of VimL.

VimL is the scripting language of the Vim editor. If you've ever edited or saved a vimrc file, you've written VimL. And VimL can do much more than simply configure settings and specify option values--you can write entire plugins in VimL. But without a background in scripting Vim, it can be hard to know where to start.

The VimL Primer gives you the tools and confidence you need. It gets you comfortable in VimL quickly, walking you through creating a working plugin that you can run yourself as you write it in Vim. You'll learn how to script common commands and buffer interaction, work with windows and buffers from within a plugin script, and how to use autocommands to have Vim recognize entirely new filetypes. You'll discover how to declare filetype-specific settings and define your own syntax elements for use with Vim's syntax highlighting. And you'll see how you can write your own command-line commands and define new mappings to call them.

With this introduction to scripting Vim, your own Vim extensions are only plugins away. Take control of your editor!

#### What You Need::

Vim version 7 or later is required, and it's available on any of the major operating systems. This book uses the "Huge" version of Vim 7.4.

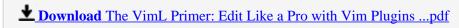

Read Online The VimL Primer: Edit Like a Pro with Vim Plugin ...pdf

### Download and Read Free Online The VimL Primer: Edit Like a Pro with Vim Plugins and Scripts Benjamin Klein

#### From reader reviews:

#### Jose Longoria:

Do you have favorite book? If you have, what is your favorite's book? E-book is very important thing for us to be aware of everything in the world. Each e-book has different aim or goal; it means that book has different type. Some people truly feel enjoy to spend their time for you to read a book. They can be reading whatever they get because their hobby is definitely reading a book. Think about the person who don't like examining a book? Sometime, man or woman feel need book after they found difficult problem or exercise. Well, probably you will want this The VimL Primer: Edit Like a Pro with Vim Plugins and Scripts.

#### **Javier Link:**

Reading a book to get new life style in this year; every people loves to read a book. When you examine a book you can get a lot of benefit. When you read ebooks, you can improve your knowledge, mainly because book has a lot of information upon it. The information that you will get depend on what sorts of book that you have read. In order to get information about your examine, you can read education books, but if you act like you want to entertain yourself you can read a fiction books, this sort of us novel, comics, along with soon. The The VimL Primer: Edit Like a Pro with Vim Plugins and Scripts will give you new experience in reading through a book.

#### **Tammy Paradis:**

It is possible to spend your free time to read this book this reserve. This The VimL Primer: Edit Like a Pro with Vim Plugins and Scripts is simple to bring you can read it in the recreation area, in the beach, train and also soon. If you did not include much space to bring typically the printed book, you can buy the particular e-book. It is make you better to read it. You can save typically the book in your smart phone. Thus there are a lot of benefits that you will get when you buy this book.

#### Martha Royal:

What is your hobby? Have you heard that will question when you got students? We believe that that question was given by teacher to the students. Many kinds of hobby, Every person has different hobby. And you also know that little person like reading or as examining become their hobby. You must know that reading is very important and book as to be the matter. Book is important thing to include you knowledge, except your personal teacher or lecturer. You get good news or update concerning something by book. Different categories of books that can you go onto be your object. One of them is this The VimL Primer: Edit Like a Pro with Vim Plugins and Scripts.

Download and Read Online The VimL Primer: Edit Like a Pro with Vim Plugins and Scripts Benjamin Klein #RBJNDQL31XI

## Read The VimL Primer: Edit Like a Pro with Vim Plugins and Scripts by Benjamin Klein for online ebook

The VimL Primer: Edit Like a Pro with Vim Plugins and Scripts by Benjamin Klein Free PDF d0wnl0ad, audio books, books to read, good books to read, cheap books, good books, online books, books online, book reviews epub, read books online, books to read online, online library, greatbooks to read, PDF best books to read, top books to read The VimL Primer: Edit Like a Pro with Vim Plugins and Scripts by Benjamin Klein books to read online.

#### Online The VimL Primer: Edit Like a Pro with Vim Plugins and Scripts by Benjamin Klein ebook PDF download

The VimL Primer: Edit Like a Pro with Vim Plugins and Scripts by Benjamin Klein Doc

The VimL Primer: Edit Like a Pro with Vim Plugins and Scripts by Benjamin Klein Mobipocket

The VimL Primer: Edit Like a Pro with Vim Plugins and Scripts by Benjamin Klein EPub